## ¿Qué hacer si no me registro o el código de licencia no es válido?

## **Si tiene problemas al registrar el software o recibe un código de licencia no válido, siga estos pasos:**

- **1** Copie y pegue la dirección de correo electrónico y el código de licencia: para evitar errores ortográficos, asegúrese de copiar y pegar con precisión la dirección de correo electrónico y el código de licencia proporcionados. No incluya espacios adicionales antes o después del código.
- **2** Verifique el producto correcto: es posible que haya pedido o descargado el producto incorrecto, ya que algunos productos tienen nombres similares. Vuelva a verificar que haya seleccionado el producto correcto para sus necesidades.
- **3** Diferenciar entre las versiones de Windows y Mac: tenga en cuenta que las versiones de Windows y Mac de nuestro software son productos completamente separados y requieren códigos de licencia diferentes. Asegúrese de tener el código de licencia adecuado para su sistema operativo.

Si continúa teniendo dificultades para registrar el software debido a un código de licencia no válido o un correo electrónico con licencia, le recomendamos que se comunique con nosotros para obtener más ayuda por correo electrónico a support@tansee.com

Cuando se comunique con nosotros, incluya la información de su pedido (como el ID del pedido, la dirección de correo electrónico y el nombre utilizado durante la compra) junto con capturas de pantalla relevantes que demuestren el problema. Esto nos ayudará a comprender mejor y resolver el problema rápidamente.

Nuestro equipo de soporte está dedicado a brindar la asistencia necesaria para garantizar un proceso de registro sin problemas para nuestros clientes.

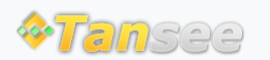

[Página de inicio](http://es.tansee.com/) [Soporte](http://es.tansee.com/support.html)

[Política de privacidad](http://es.tansee.com/privacypolicy.html) [Afiliado](http://es.tansee.com/affiliate.html)

© 2006-2024 Tansee, Inc

[Contáctenos](http://es.tansee.com/contact.html)